# NoSQL Database Design for SNS Profiling in Criminal Investigations

Jiyeon Kim<sup>1,2</sup>, Minsun Shim<sup>3</sup>, Seyoung Jin<sup>3</sup>, Seung Hoon Lee<sup>4</sup>, In Soo Lee<sup>4</sup>, Myuhng-Joo Kim<sup>2,3,\*</sup>

*Center for Software Educational Innovation, Seoul Women's University, Seoul, South Korea Right AI with Security & Ethics(RAISE) Research Center, Seoul Women's University, Seoul, South Korea Dept. of Information Security, Seoul Women's University, Seoul, South Korea Digital Investigations Division, Supreme Prosecutor's Office, Seoul, South Korea*

> 1,2jykim07@swu.ac.kr  $3$  {mshim1007, 18sysy}@swu.ac.kr *4 {pluviose, insoo}@spo.go.kr* 2,3,\*mjkim@swu.ac.kr (\*Corresponding author)

*Abstract* — *Social Network Service (SNS) is an online platform for users to communicate and share their interests. As the number of SNS users increases, profiling techniques that collect and analyze user information from SNS have emerged. SNS profiling enables creating personal information of the users and analyzing their interests through their posts, comments, and page likes. SNS profiling has been mainly used as a marketing tool to recommend products through analysis of customer interests. However, SNS profiling has recently been used for various other purposes. In this work, we focus on the use of SNS profiling for criminal investigations. We design a database to store information collected from SNS and propose a model for event profiling. In the database, we create tables of people, events, SNS users, and posts based on NoSQL, a non-relational database, and build a database using DynamoDB. In addition, we conducted a case study for profiling events based on the proposed model.*

**Keywords** *— SNS profiling, user profiling, event profiling, social network service, open-source intelligence, criminal investigations*

# **I. INTRODUCTION**

The number of Social Network Service (SNS) users has rapidly increased with the spread of smartphones. As of July 2020, the number of global smartphone users is 5.15 billion, with 3.96 billion active social media users [1]. According to Smart Insights, 350 million tweets, 0.83 million Facebook posts, 0.62 million Instagram posts, and 500 h of YouTube videos are being generated in 1 min around the world [2]. SNS profiling has been mainly used as a marketing tool because it allows identification of the user's personal information and their interests by analyzing their posts uploaded in SNS. Numerous studies on social media marketing analyze information obtained from SNS (e.g., user gender, age, location, posts, comments, and page likes) and develop models that recommend customized products after identifying the user preferences [3,4,5]. In the present study, we focus on criminal

investigation rather than marketing in connection with the use of SNS data.

By analyzing the data collected from SNS, obtaining the user's personal information and the details of Spatiotemporal activities and user relationships is possible. Such information can also be used as evidence for the investigation. The concept of criminal investigation using SNS was first used in Open Source Intelligence (OSINT). OSINT is intelligence derived from publicly available information collected, utilized, and distributed promptly to appropriate individuals to address a specific intelligence requirement [6]. As the data collected from SNS becomes large, the importance of SNS in OSINT also increases. To use the information obtained from SNS for criminal investigation, to store the collected data in a standardized form, and to develop a theoretical model for a variety of investigational perspectives are necessary. In this study, we design and build a database to store the data collected from SNS and propose a model for event profiling. We focus on the representative SNS such as Facebook and Instagram. We design databases for people, events, SNS users, and posts based on the NoSQL database, a nonrelational database. Furthermore, we build these databases using DynamoDB, which is a NoSQL database developed by Amazon. The remainder of this paper is arranged as follows. We review the studies on SNS-based user profiling in Section II. We propose a database design for event profiling using SNS in Section III. We present our implemented database using DynamoDB and our conducted case study for event profiling in Section IV. Finally, the conclusions are presented in Section V.

# **II. RELATED WORKS**

# *A. Examples of OSN-based User Profiling*

Shu et al. [7] reviewed user identity linkage's main performance based on Online Social Network (OSN) and proposed a general framework of user identity linkage. The framework consists of two stages: feature extension and model construction. Three features exist profile, content, and network. Besides, the model is implemented in three methods: supervised, semi-supervised, and unsupervised. The profile feature is a public field of a typical user profile such as username, screen name, location, biography, education, gender, age, occupation, e-mail address, and personal homepage link. The content feature represents the user activities in OSN, such as posting, commenting, and replying. It consists of temporal, spatial, and post (text or image) information. The network feature represents the interactions among the users on a certain OSN and consists of local and global networks based on the networktopology structure's completeness and connectivity.

Malhotra et al. [8] proposed a method on how to uniformly collect, combine, and match the user online digital footprints and suggested a user-profile disambiguation system that could classify the same user's different social networks. The result showed 98% accuracy, 99% precision, and 96% recall using a promising set of features and similar metrics. To measure the similarity between two different social networks, information such as username, display name, description, location, profile image, number of user connections, and context-specific techniques (e.g., Jaro Winkler similarity and Wordnetbased ontologies) were applied. In particular, their studies focused on Twitter and LinkedIn.

Farnadi et al. [9] proposed a hybrid user-profiling architecture in deep neural networks for social-media user profiling. They used three data sources: textual, visual, and relational data sources, from the status updates, profile pictures, and page likes of Facebook users. The framework efficiently integrates sharing and non-sharing representations among different data sources. They extracted the characteristics of social-relational contents and inferred the age, gender, and personality characteristics of social media users for the first time based on Node2Vec embedding. In addition, they experimented with inferring the age, gender, and personality characteristics of Facebook users. In the experiment, they predicted over 50,000 user ages, genders, and personalities. Furthermore, the result demonstrated high accuracy in terms of age and gender predictions.

Vasanthakumar et al. [10] demonstrated the limitations of an extensive data-collection process for OSN user profiling. They proposed a profiling system that applied various approaches based on user activity at a specific site for a certain period. The system consisted of various profiling approaches for each application, such as clustering, face detection, user activities, content analysis, and behavioral analysis. The types of raw data collected by the OSN consisted of activities, images, text data, and geographic location.

We categorized the features used in the references based on where the information is obtained. Table 1 lists these categories, references, and features.

**TABLE I FEATURES USED BY REFERENCE PAPERS IN USER PROFILING**

| Category          | Ref. | <b>Features</b>                                                                                           |  |  |  |
|-------------------|------|----------------------------------------------------------------------------------------------------|--|--|--|
| Profile           | [7]  | Username, screen name, location,<br>biography, education, avatar, gender,<br>age, occupation, e-mail, URL |  |  |  |
|                   | [8]  | Username, display name,<br>description, location, profile                                                 |  |  |  |
|                   | [9]  | Profile picture                                                                                           |  |  |  |
| [7]<br>Activities |      | Posting, commenting, replying:<br>temporal, spatial, post(text or image)<br>information                   |  |  |  |
| and               | [8]  | Image                                                                                                    |  |  |  |
| Content           | [9]  | Status updates, user page likes                                                                           |  |  |  |
|                   | [10] | Activities, image, text data,<br>geographic location                                                      |  |  |  |
| <b>Network</b>    | [7]  | Local network, a global network                                                                           |  |  |  |
|                   | [8]  | Number of connection                                                                                      |  |  |  |

## *B. Database Design for User Profiling*

Sim et al. [11] analyzed mobile data such as the SNS and their application in mobile phones to check whether words related to children, cars, and companion animals were present. They generated a profile to find out the probability of their existence. In the children-related information, they divided it into two relationships: frequently used words and related brands. Each relationship consisted of features created through the selection of words with a frequency of 100 or more.

Tang et al. [12] demonstrated the limitations of existing SNS or Web-based profiling such as profile extraction, name disambiguation, and user interests. By solving the problems, they proposed a model that provided better Web services. They also designed a database schema by extending the friend-of-a-friend ontology. Four relationships exist, researcher, publication, interest, and social network. The social network contains two features: researchers and relationship. They are connected to the personalized\_social relationship. The researcher relationship contains features such as name, homepage, personal photo, and position. The publication relationship contains features such as title, date, and download\_url. These two relationships are connected by authored\_by and author relationships. The interesting relationship contains features such as the topical aspect and time, and these two features are connected by has\_interest. The social-network relationship has two features: researchers and relationship, and these two are connected by personalized\_social.

Pellet et al. [13] proposed a module and a process for profiling or guessing the location based on the activities of SNS users. As SNSs, Facebook, Instagram, and Twitter were used to gather the information; the information is stored in a database consisting of five relationships: posts, users, relations, locations, and location history. Posts (which indicates what post was posted), relations (which indicates what type of relationship exists among the users), and LocationHistory (which indicates what SNS the user has visited) are each connected to the user relationship. Locations (which indicates information about a certain place) and LocationHistory are connected. In each relationship, the related information can be stored in the related features. Table 2 lists the relational databases and schemas of the references mentioned above.

**TABLE II RELATIONSHIPS OF THE SCHEMA AND FEATURES IN THE DATABASE**

| Ref.   | <b>Relationships</b>     | <b>Features</b>                                                |  |  |  |
|--------|--------------------------|----------------------------------------------------------------|--|--|--|
|        | Frequently used<br>words | Children, kids, school, son,<br>baby, mother, father, etc.     |  |  |  |
| $[11]$ | <b>Related brands</b>    | Lego, AramBooks, micro<br>kickboard, etc.                      |  |  |  |
|        | Researcher               | Name, homepage, person<br>photo, address, phone, etc.          |  |  |  |
| $[12]$ | Publication              | Title, publication_venue,<br>start_page, end_page, etc.        |  |  |  |
|        | Interest                 | Topical aspect, time                                           |  |  |  |
|        | Social network           | Researchers, relationship                                      |  |  |  |
|        | <b>Users</b>             | idUser, socialPlatform,<br>targetedFirst, nameUser             |  |  |  |
|        | Posts                    | idPost, txt, time                                              |  |  |  |
| $[13]$ | <b>Relations</b>         | idRelation, wasWithCount,<br>shareCount, metionsCount,<br>etc. |  |  |  |
|        | Locations                | Id Location, lat, lng,<br>placename, src                       |  |  |  |
|        | LocationHistory          | idLHistory, time                                               |  |  |  |

## **III. DESIGN OF DATABASE FOR EVENT PROFILING BASED ON SNS**

To investigate a criminal case, a "case" database and a "person" database containing information about the main people and their connections are needed. In this work, we design these two databases plus two more new databases, namely, "SNS Users" and "SNS Posts," because the events are analyzed through SNS profiling.

## *A. Event and User Databases*

The event database contains StartTime, EndTime, StartDate, EndDate, location fields, and people field, indicating the people related to the event. Furthermore, it contains the description and reference fields. Table 3 lists the field names, their types, and their descriptions in the event database.

**TABLE III. FIELDS IN THE EVENT DATABASE**

| Field<br><b>Type</b>        |               | <b>Description</b>                      |  |  |
|-----------------------------|---------------|-----------------------------------------|--|--|
| ЫI                          | String        | Case number                             |  |  |
| <b>StartTime</b>            | String        | The start time of the case              |  |  |
| <b>StartDate</b>            | String        | Start date of the case                  |  |  |
| EndTime                     | String        | The end time of the case                |  |  |
| EndDate                     | <b>String</b> | The end date of the case                |  |  |
| Location<br>String          |               | The location where the case<br>happened |  |  |
| <b>String Set</b><br>People |               | People involved in the case             |  |  |
| Description<br>String       |               | Description of the case                 |  |  |
| Reference<br>String Set     |               | Source of the case                      |  |  |

The user database consists of name, age, birth, and education, which are verified through profiling. The person database is separately made from the SNS user database because people often create social media accounts with inaccurate or distorted information. Table 4 lists the field names, their types, and their descriptions in the User database.

**TABLE IV. FIELDS IN THE USER DATABASE**

| Field               | <b>Type</b>       | <b>Description</b>                                                  |  |  |  |
|---------------------|-------------------|---------------------------------------------------------------------|--|--|--|
| И                   | String            | User number                                                         |  |  |  |
| Name                | String            | Name of the user                                                    |  |  |  |
| <b>Birth</b>        | String            | The date when the user was<br>born                                  |  |  |  |
| Age                 | Number            | The age of the user                                                 |  |  |  |
| E-mail              | String            | E-mail address of the user                                          |  |  |  |
| Phone               | String            | Phone number of the user                                            |  |  |  |
| Job                 | String            | Where the user works                                                |  |  |  |
| Hobby               | <b>String Set</b> | User's hobby                                                        |  |  |  |
| Family              | <b>String Set</b> | Id numbers of the family of<br>the user in the User database        |  |  |  |
| Education           | String Set        | User's educational<br>background (e.g., university,<br>high school) |  |  |  |
| Facebook            | String            | User's Facebook account id<br>number in the Facebook<br>database    |  |  |  |
| String<br>Instagram |                   | User's Instagram account id<br>number in the Instagram<br>database  |  |  |  |

## *B. SNS Users and Post Databases*

We designed databases to store user-profiles and posts as follows.

*a) Facebook User Profile:* Through the Facebook database, we can collect user information and their human network data, such as their friends and family. Some features have overlapped information with Table 3. However, because the SNS user profile is based on the user's input data, the real data in the feature can be different. The user profile collected from Facebook can be stored in Table 5.

**TABLE V. FIELDS IN THE FACEBOOK DATABASE**

| FIELDS IN THE FACEBOOK DATABASE |                   |                                 |  |  |  |
|---------------------------------|-------------------|---------------------------------|--|--|--|
| Field<br><b>Type</b>            |                   | <b>Description</b>              |  |  |  |
| Id                              | String            | User number                     |  |  |  |
| Username                        | String            | Name of the user                |  |  |  |
| Profile Pic                     | <b>String Set</b> | Profile photo                   |  |  |  |
| Back Pic                        | <b>String Set</b> | Background photo                |  |  |  |
| Workplace                       | <b>String Set</b> | Where the user works            |  |  |  |
| University                      |                   | The university the user attends |  |  |  |
|                                 | String            | or graduated                    |  |  |  |
| Major                           | String            | The major of the user           |  |  |  |
| <b>Schools</b>                  | <b>String Set</b> | Graduated schools of the user   |  |  |  |
| Residence                       | String            | Where the user lives            |  |  |  |
| native place                    | String            | Where the user lived            |  |  |  |
| Address                         | String            | The address of the user         |  |  |  |
| Phone                           | String            | The phone number of the user    |  |  |  |

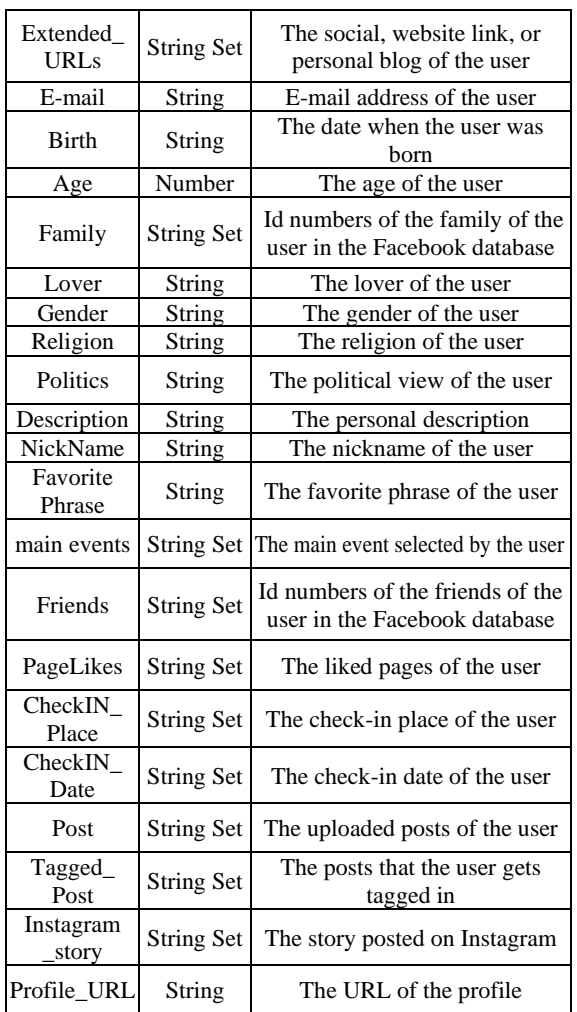

*b) Facebook Post:* Through content, such as photos and videos, location, hashtags, and comments in the post, one can obtain temporal and spatial information of the user. Additionally, through comments from the posts, shared posts, page likes, main events, and check-in information, one can identify the user's interests. The data related to posts collected from Facebook can be stored in Table 6.

**TABLE VI. FIELDS IN THE FACEBOOK POST DATABASE**

| Field                      | <b>Type</b>       | <b>Description</b>              |  |  |  |
|----------------------------|-------------------|---------------------------------|--|--|--|
| Post_Id                    | String            | Post number                     |  |  |  |
| Post_URL                   | String            | URL of the post                 |  |  |  |
| Original_Post              | String            | URL of the original post        |  |  |  |
| Uploader                   | String            | The user who wrote the post     |  |  |  |
| Upload Date                | String            | The date when the post uploaded |  |  |  |
| Upload_Time                | String            | The time when the post uploaded |  |  |  |
| Participant                | <b>String Set</b> | The participants of the post    |  |  |  |
| Place                      | String            | The place of the post           |  |  |  |
| Text                       | String            | The content of the post         |  |  |  |
| Photo                      | <b>String Set</b> | The photos in the post          |  |  |  |
| <b>String Set</b><br>Video |                   | The videos in the post          |  |  |  |
| HashTag                    | <b>String Set</b> | The hashtag of the post         |  |  |  |
| Comment<br>Group           | String            | The group number of the comment |  |  |  |
| Comment Time<br>String     |                   | The time of the comment         |  |  |  |

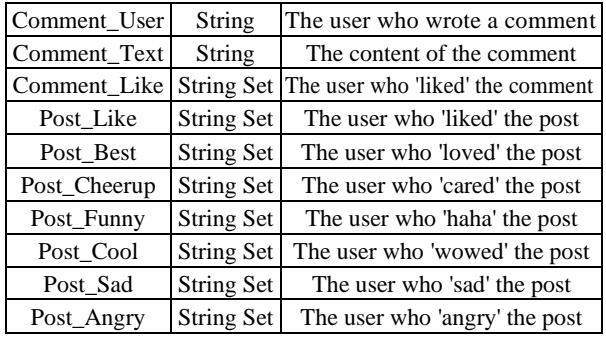

*c) Instagram User Profile:* The information collected from Instagram is as in Table 7.

**TABLE VII. FIELDS IN THE INSTAGRAM DATABASE**

| <b>Field</b>   | <b>Type</b>       | <b>Description</b>                     |  |  |  |
|----------------|-------------------|----------------------------------------|--|--|--|
| Id             | String            | User number                            |  |  |  |
|                |                   |                                        |  |  |  |
| UserID         | String            | The id of the user                     |  |  |  |
| Username       | String            | The name of the user                   |  |  |  |
| Profile_Pic    | String            | The profile photo of the user          |  |  |  |
| Description    | String            | The description of the user            |  |  |  |
| University     | String            | The university the user graduated      |  |  |  |
| Major          | String            | The major of the user                  |  |  |  |
| Extended       |                   | The social, website link, or           |  |  |  |
| <b>URLs</b>    | <b>String Set</b> | personal blog of the user              |  |  |  |
| Birth          | String            | The date when the user was born        |  |  |  |
| Age            | Number            | The age of the user                    |  |  |  |
|                |                   | Id numbers of the family of the        |  |  |  |
| Family         | <b>String Set</b> | user in the Instagram database         |  |  |  |
| Lover          | String            | The user's partner                     |  |  |  |
| Gender         | String            | The gender of the user                 |  |  |  |
| Follower       | <b>String Set</b> | The list of followers                  |  |  |  |
| Following      | <b>String Set</b> | The list of followings                 |  |  |  |
| <b>HashTag</b> |                   | The list of the following hashtags     |  |  |  |
| Following      | <b>String Set</b> |                                        |  |  |  |
| Post           | <b>String Set</b> | The list of the post                   |  |  |  |
| Tagged_        |                   |                                        |  |  |  |
| Post           | <b>String Set</b> | The posts that the user gets tagged in |  |  |  |
| Highlight      |                   | The highlight story posts              |  |  |  |
| Story          | <b>String Set</b> |                                        |  |  |  |
| <b>Story</b>   | <b>String Set</b> | The story posts                        |  |  |  |
| Profile_URL    | String            | The URL of the profile                 |  |  |  |

Compared to the Facebook database, there are no Back\_Pic, Workplace, Schools, Residence, NativePlace, Address, Phone, E-mail, Religion, Politics, Nickname, FavoritePhrase, MainEvents, Friends, PageLikes, CheckIN\_Place, and CheckIN\_Date fields in the Instagram database. Additionally, UserId, Follower, Following, HashTag\_Following, Highlight\_Story, and Story fields were added. In particular, the Story field is deleted automatically within 24 hours.

*d) Instagram Post:* Through uploaded date, location, content, photos, videos, hashtag, comments, and story information, one can obtain the temporal and spatial information of the user. Additionally, through the story, highlight story, following lists, hashtag following lists, and hashtag information, one can identify the user's interests. The information collected from Instagram posts is as in Table 8.

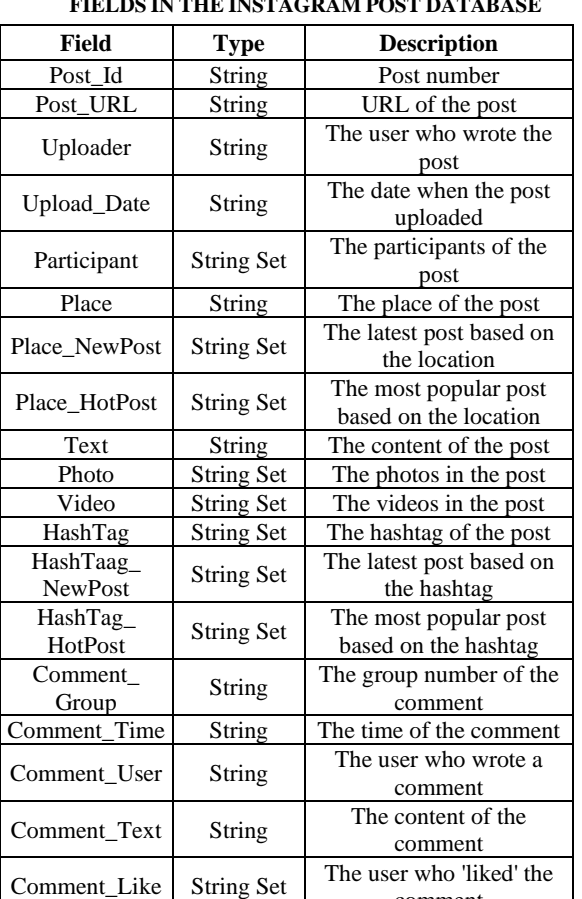

**TABLE VIII. FIELDS IN THE INSTAGRAM POST DATABASE**

Compared to the Facebook Post database, there are no Original\_Post, Upload\_Time, Post\_Best, Post\_Cheerup, Post\_Funny, Post\_Cool, Post\_Sad, and Post\_Angry fields in the Instagram database. In addition, UserID, Place\_NewPost, Place\_HotPost, HashTag\_NewPost, and HashTag\_HotPost fields were added in the Instagram database. The location, most popular posts based on hashtag, and latest posts based on a hashtag can be additionally collected. However, the uploaded time data of the post could not be identified.

Post Like String Set The user who 'liked' the

comment

post

## **IV. SNS PROFILING USING NOSQL DATABASE**

Based on the structure we designed in Section 3, we developed a database using DynamoDB, which is the NoSQL database. Events, Users, SNS Users, and posts are each used to form a table. For the case study, we made tuples of data, as shown in Figures 1–4. Figure 1 shows a tuple in the Event table.

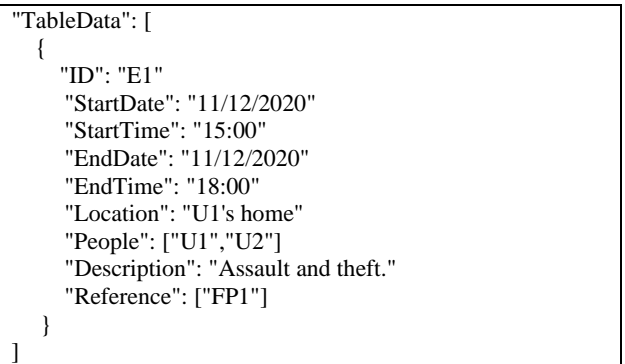

## **Fig. 1 Tuple example in the Event table (Id: E1)**

Figure 1 contains data related to event E1. Through the StartDate and StartTime fields' data, the start time of event E1 can be determined. Similarly, the end time of the event was identified by using the EndDate and EndTime fields. Through the Location and People fields, it is found that the event occurred in the home of U1 with U1 and U2 as the accomplices. Through the Description field, it is observed that the event was assault and theft. Additionally, the source of the event was FP1 (Facebook Post 1) through the Reference field.

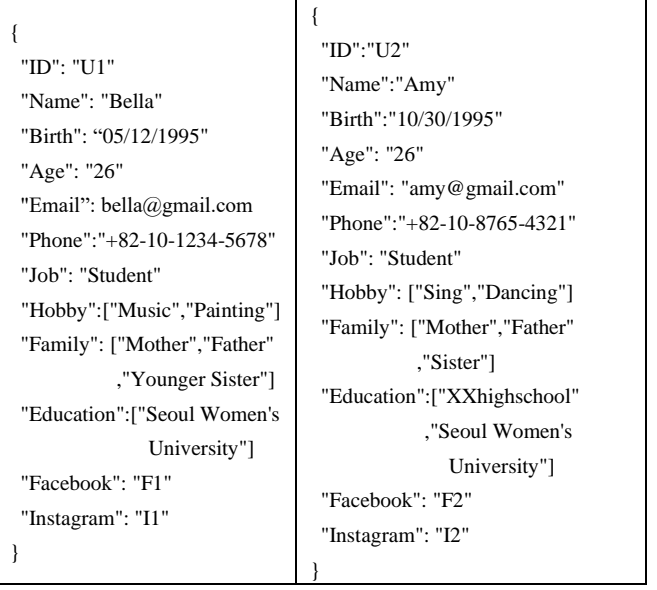

# **Fig. 2 User tuple related to E1 (Id: U1, U2)**

The user table shown in Figure 2 contains the general attributes gained from profiling the user. U1, whose name is Bella and was born on October 30th, 1995, is one of the accomplices. Moreover, information, such as e-mail, phone number, job, family, and education about U1 and U2 can be collected. Because the Age and Education data of U1 and U2 are similar, it can be said that they are university friends, and their Facebook and Instagram accounts can be identified. Figure 3 shows a tuple in the Facebook Post table.

}

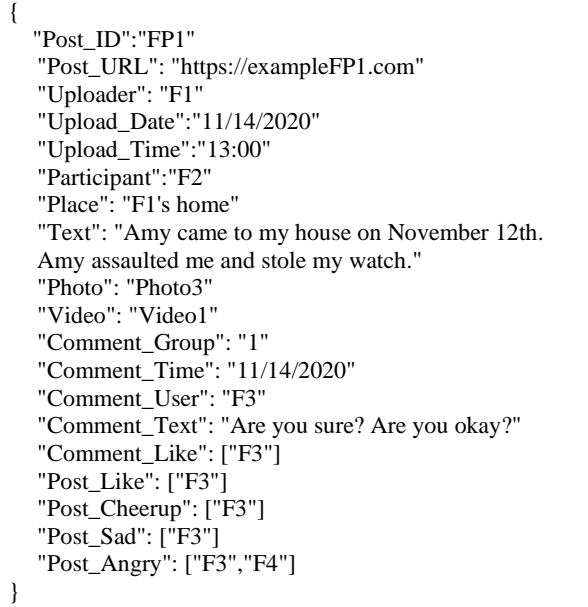

#### **Fig. 3 Facebook Post tuple related to E1 (Id: FP**1)

According to the source data extracted from the Reference field in E1, we can find the post on Facebook. By obtaining the data from the Facebook field of U1, we can observe that the Uploader field data in FP1 is U1. According to the information collected from the Facebook field of U2, the accomplice of the post FP1 is F2. Comparing the event's occurred time from the E1 tuple and the Upload\_Data and Upload\_Time of the FP1, it is evident that the post was uploaded after the event. Furthermore, by the context of the Text field, we can obtain more descriptions about the event. From this information, U2 (similar to F2) assaulted U1 (similar to F1) in the house of U1 and stole the watch. Additionally, related information, such as Photo3 and Video 1, may be obtained.

Figure 4 shows a tuple in the Facebook user table, and Figure 5 shows a tuple in the Instagram user table. Using the data collected from the Facebook and Instagram profile of U2, we can verify whether the information is correct or incorrect. Furthermore, from Figure 5, we can gather more information by collecting more items that were not in the user table of the U2 tuple.

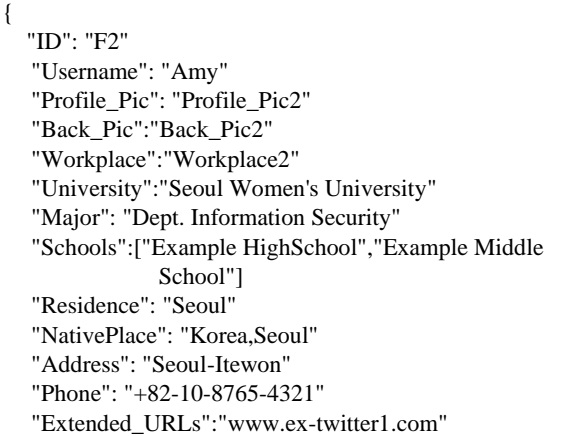

"Email": "Amy@gmail.com" "Birth": "10/30/1995" "Age": "26" "Family": ["F10","F11","F12"] "Lover": "None" "Gender": "F" "Religion": "None" "Politics": "None "Description": "Hi, I'm Amy" "MainEvents": "The student body president" "Friends": ["F1","F3","F4","F5"] "PageLikes": "Seoul Women's University" "CheckIN\_Place": "N Seoul Tower" "CheckIN\_Date": "12/24/2019" "Post": ["FP2","FP3","FP4"] "Instagram\_stroy": ["IP5"] "Profile\_URL": "https://www.amy\_fb.com"

 **Fig. 4 Facebook user tuple related to E1 (Id: F2)**

{ "ID": "I2" "UserID": "@Insta\_Amy" "Username": "Amy" "Profile\_Pic": "Profile\_Pic4" "Description": "hello, i'm amy" "University": "Seoul Women's University" "Major": "Dept. Information Security" "Extended\_URLs": "www.ex-twitter1.com" "Birth": "10/30/1995" "Age": "26" "Family": ["I10","I11","I12"] "Lover": "None" "Gender": "F" "Follower": ["I1","I3"] "Following": ["I1","I3"] "Post": ["IP2","IP3","IP4"] "Story": "IP5" "Profile\_URL": "https://www.amy\_insta.com" }

### **Fig. 5 Instagram user tuple related to E1 (Id: I2)**

Figure 6 shows the overall table structure, which saves the Facebook posts of the user. By setting PartitionKey to the Uploader and sortkey to the Upload\_date of Global Secondary Indexes (GSI), we can re-sort based on the uploaded data.

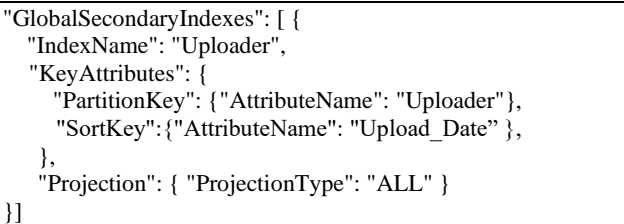

## **Fig. 6 Settings and structure about the GSI of the Facebook post table**

The process of profiling case E1 is as shown in Figures 7–10. Profiling obtains the tracks of the accomplice using SNS. Therefore, from the Facebook post of U2, we should gain the alibi when E1 occurred.

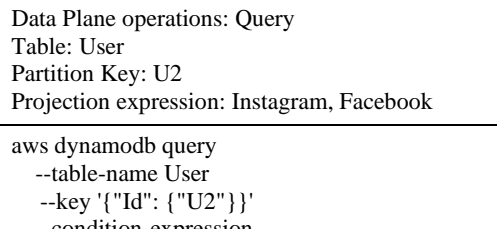

-condition-expression "attribute\_exists(Instagram,facebook)"

## **Fig. 7 Query and pseudocode to obtain the Facebook and Instagram account of U2 from the user table**

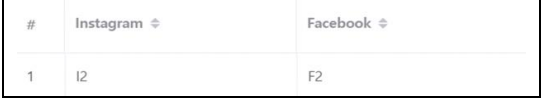

#### **Fig. 8 Result tuple of the query in Figure 7**

Through the query from Figure 7, the SNS account data of U2, who is the accomplice of case E1, can be gained. The Instagram id number of the U2 was I2, and the Facebook id number was F2.

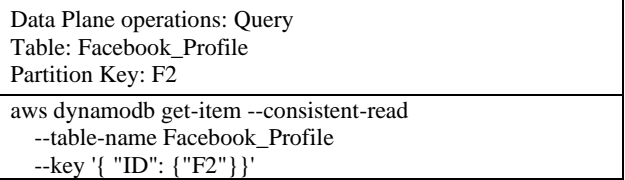

**Fig. 9 Query and pseudocode to obtain the Facebook account of U2 from the Facebook table**

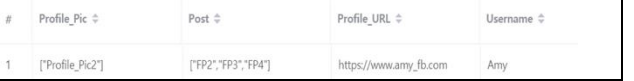

## **Fig. 10 Result tuple of the query in Figure 9**

Through the query from Figure 9, from the Facebook\_Profile table, the profile of F2 can be gained. Figure 10 shows Profile\_URL, Profile\_Pic, Username, and Post fields of 33 fields.

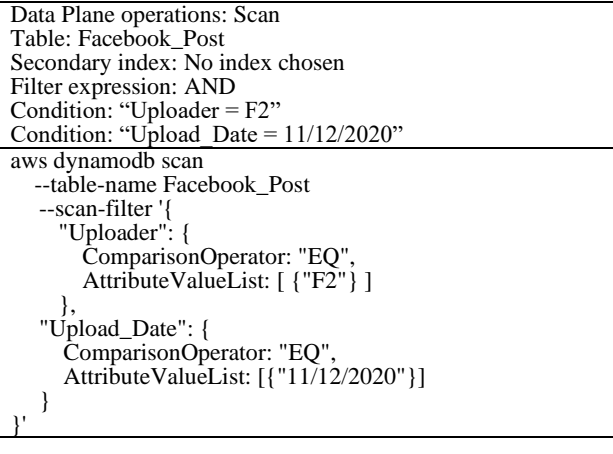

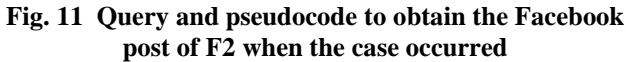

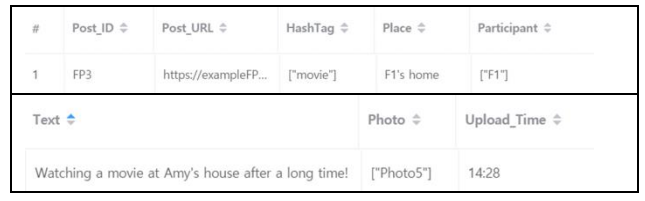

## **Fig. 12 Result tuple of the query in Figure 11 (Post\_ID: FP3)**

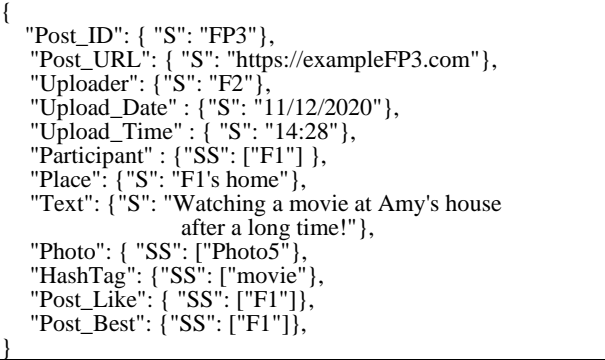

#### **Fig. 13 Json format of the result in Figure 12**

The FP3 post of U2, which was uploaded between when the case occurred, is gained as in Figure 12 through the query in Figure 11. F2 uploaded the photo of watching a movie with F1 at the house of F1. Therefore, we can find out that U2 was at the place where the case occurred during that time.

| Data Plane operations: Query   |
|--------------------------------|
| Table: Instagram_Profile       |
| Partition Key: I2              |
| aws dynamodb get-item          |
| --consistent-read              |
| --table-name Instagram_Profile |
| $-$ kev '{ "ID": {"I2"}}'      |
|                                |

**Fig. 14 Query and pseudocode to obtain the Instagram profile of U2 from Instagram\_Profile table**

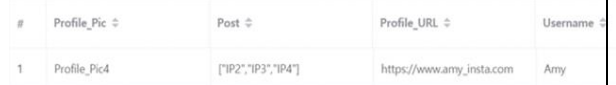

## **Fig. 15 Result tuple of the query in Figure 14**

Through the query from Figure 14, from the Instagram\_Profile table, the profile of I2 can be gained. Figure 15 shows Profile\_URL, Profile\_Pic, Username, and Post fields of 21 fields.

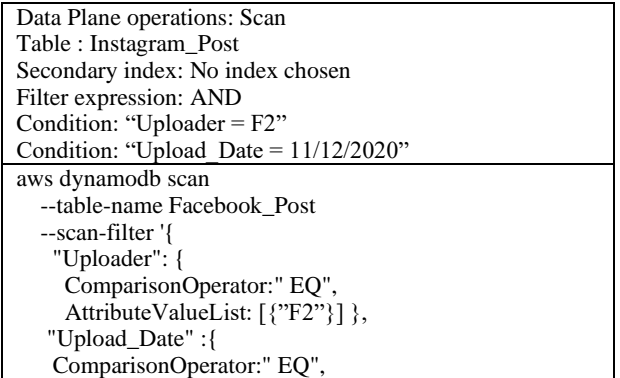

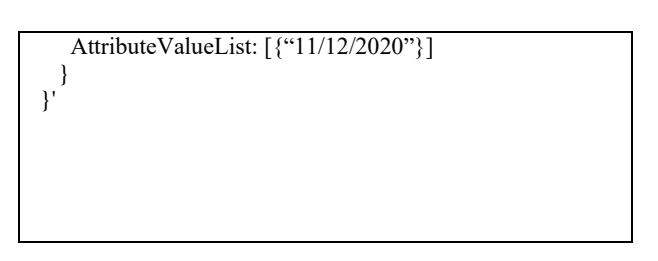

**Fig. 16 Query and pseudocode to obtain the Instagram post of I2 from Instagram post table**

|  | #                                      | Post ID $\Leftrightarrow$ | Post URL $\triangleq$ | HashTag $\Leftrightarrow$ |                      | Place $\Leftrightarrow$ | Participant $\div$                             |
|--|----------------------------------------|---------------------------|-----------------------|---------------------------|----------------------|-------------------------|------------------------------------------------|
|  | ٠                                      | IP3                       | https://exampleIP     | ["NEW"]                   |                      | amy's home              | $\begin{bmatrix} 1 & 0 \\ 0 & 1 \end{bmatrix}$ |
|  | Text $\hat{=}$<br>a new wristwatch! :) |                           | Video c               | ser $\Leftrightarrow$     | Comment <sub>U</sub> | Comment Text 0          |                                                |
|  |                                        |                           | ['Video4']            | $[$ " $ 4"$               |                      |                         | It looks exactly like Bella's watch!           |

**Fig. 17 Result tuple of the query in Figure 16**

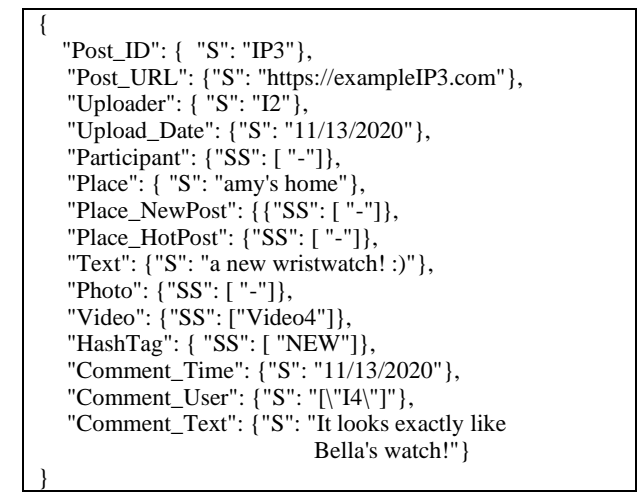

#### **Fig. 18 Json format of the result in Figure 16**

Through the query in Figure 16, the post (Post\_ID: IP3, Uploader: I2) of U1 was uploaded the day after the case occurred (Upload\_Date: 11/13/2020) is found as in Figure 17. By observing the data in the Text, hashtag, and Comment text fields, we can find out the new watch, which is similar to the watch of U1. We can conclude that the new watch of U2 is stolen based on the FP1 post uploaded by U1. Thus, we can obtain more information for profiling through friends' posts and comments when the case occurred.

#### **V. CONCLUSIONS**

In this study, we present a database model for investigating crime through SNS profiling. By analyzing the profiles and activities of SNS users, one can obtain personal information, such as gender, residence, and occupation, and information, such as the interests and personal contacts of the user. We design a database to analyze various information collected from Facebook and Instagram, which is essential for criminal profiling. We created the incident, the people related to the incident, their SNS profile, and activity information using the NoSQL database, and built it with DynamoDB, the NoSQL database of Amazon. Additionally, by conducting a case study to solve the case through SNS profiling, it was

further verified that the proposed database design was effective for criminal profiling. In the future, we plan to improve and expand the database. Data collected from other types of SNS, such as Twitter and Snapchat, can be employed for criminal investigations.

#### **REFERENCES**

- [1] Smart Insights website. [Online]. Available: https://www.smartinsights.com/social-media-marketing/ socialmedia-strategy/new-global-social-media-research/ (2020)
- [2] Smart Insights website. [Online]. Available: https://www.smartinsights.com/internet-marketingstatistics/happens-online-60-seconds/(2020)
- [3] J. Dam and M. Velden, Online profiling and clustering of Facebook users, Decision Support Systems, 70 (2015) 60-72.
- [4] A. Antoniou, I. Lykourentzou, J. Rompa, E. Tobias, G. Lepouras, C. Vassilakis, and Y. Naudet. User profiling: Towards a Facebook game that reveals cognitive style. in Proc. International Conference on Games and Learning Alliance : 2013. 349-353.
- [5] Shen, B., and Bissell, K., Social media, social me: A content analysis of beauty companies' use of Facebook in marketing and branding, Journal of Promotion Management, 19(5) (2013) 629- 651.
- [6] Homeland Security Digital Library website. [Online]. Available: https://www.hsdl.org/c/us-national-intelligence-an-overview-2011/ (2012)
- [7] Shu, K., Wang, S., Tang, J., Zafarani, R. and Liu, H., User identity linkage across online social networks: A review, ACM Sigkdd Explorations Newsletter, 18(2), (2017) 5-17.
- [8] Malhotra, A., Totti, L., Meira Jr, W., Kumaraguru, P. and Almeida, V, Studying user footprints in different online social networks, in Proc. IEEE/ACM International Conference on Advances in Social Networks Analysis and Mining : 2012. 1065-1070.
- [9] Farnadi, G., Tang, J., De Cock, M. and Moens, M. F, User profiling through deep multimodal fusion, in Proc. the Eleventh ACM International Conference Web Search and Data Mining, pp. 171-179, 2018.
- [10] Vasanthakumar, G. U., Sunithamma, K., Shenoy, P. D. and Venugopal, K. R., An overview on user profiling in online social networks, International Journal of Applied Information System, 11(8) (2017) 25-42.
- [11] Myo-Seop Sim and Heui-Seok Lim, Predicting User Profile based on user behaviors, Journal of the Korea Convergence Society, 11(7) (2020) 1-7.
- [12] Tang, J., Yao, L., Zhang, D. and Zhang, J, A combination approach to web user profiling, ACM Transactions on Knowledge Discovery from Data, 5(1) , 2010 1-44.
- [13] Pellet, H., Shiaeles, S. and Stavrou, S. Localising social network users and profiling their movement, Computers and Security, 81 (2019) 49-57.